# **Chapitre 4**

## **Statistiques**

## **I Exercices**

## **4.1 Moyenne, écart-type**

#### **Exercice 4.1**

Dans deux ateliers de 40 employés chacun, on assemble des téléphones mobiles du même modèle. Le temps d'assemblage en secondes a été mesuré pour chaque employé. Les tableaux ci-dessous donnent les résultats.

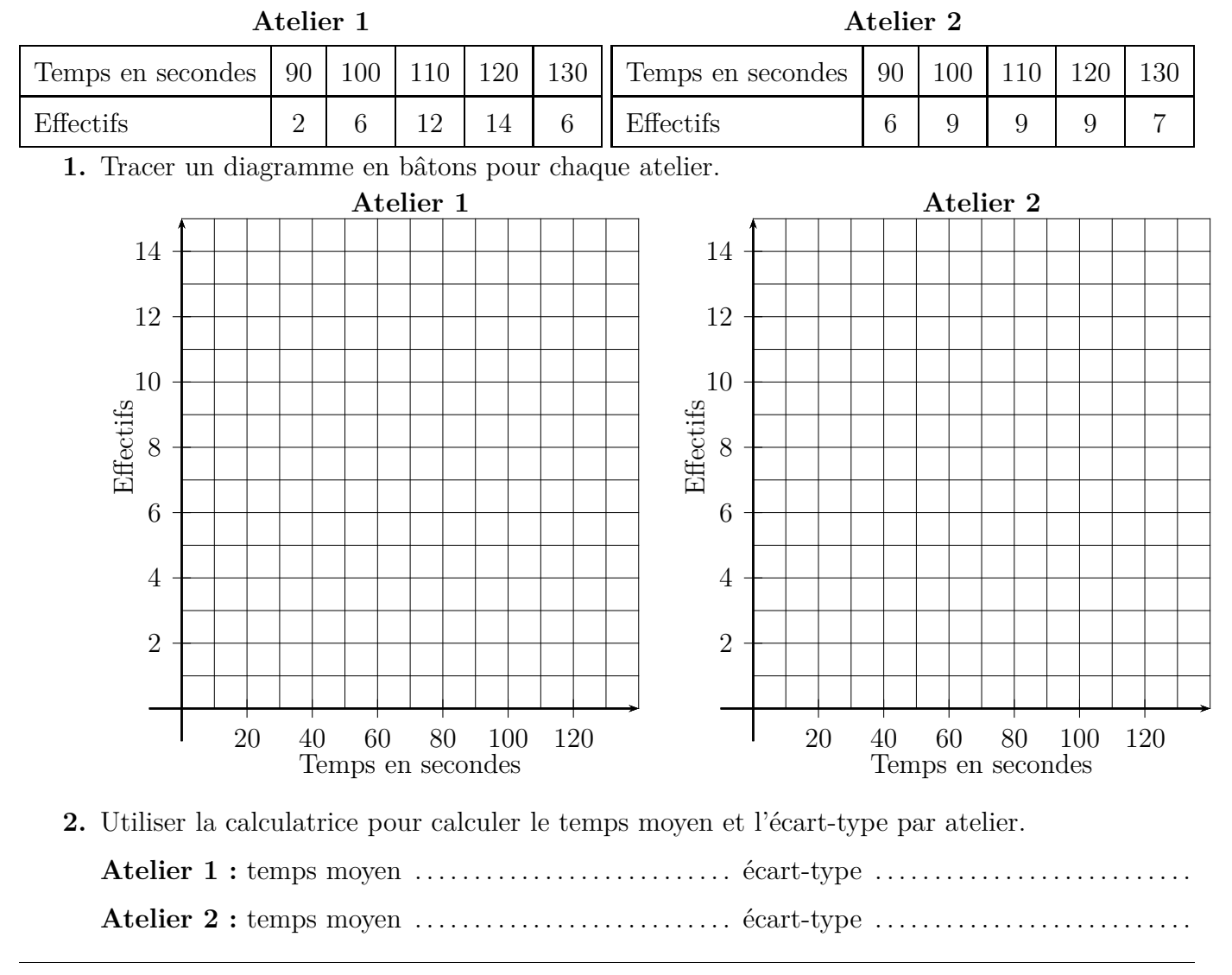

**3. a)** Quel est l'atelier le plus performant ? Justifier.

. . . . . . . . . . . . . . . . . . . . . . . . . . . . . . . . . . . . . . . . . . . . . . . . . . . . . . . . . . . . . . . . . . . . . . . . . . . . . . . . . . . . . . . .

- . . . . . . . . . . . . . . . . . . . . . . . . . . . . . . . . . . . . . . . . . . . . . . . . . . . . . . . . . . . . . . . . . . . . . . . . . . . . . . . . . . . . . . . .
- **b)** Dans quel atelier y a-t-il une plus grande dispersion des résultats ? Justifier. . . . . . . . . . . . . . . . . . . . . . . . . . . . . . . . . . . . . . . . . . . . . . . . . . . . . . . . . . . . . . . . . . . . . . . . . . . . . . . . . . . . . . . . .

. . . . . . . . . . . . . . . . . . . . . . . . . . . . . . . . . . . . . . . . . . . . . . . . . . . . . . . . . . . . . . . . . . . . . . . . . . . . . . . . . . . . . . . .

#### **Exercice 4.2**

Un boulanger vérifie les masses (en grammes) de 30 baguettes qu'il vient de fabriquer, il obtient les résultats du premier tableau ci-dessous (1re fournée).

Pour cette série de 30 baguettes il est satisfait de la moyenne qui correspond à ce qu'il voulait, mais il trouve les résultats trop dispersés.

Pour la 2<sup>e</sup> fournée, il fait plus attention aux dosages, parce que son objectif est d'avoir des masses moins dispersées et il obtient les résultats du deuxième tableau.

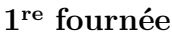

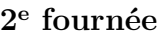

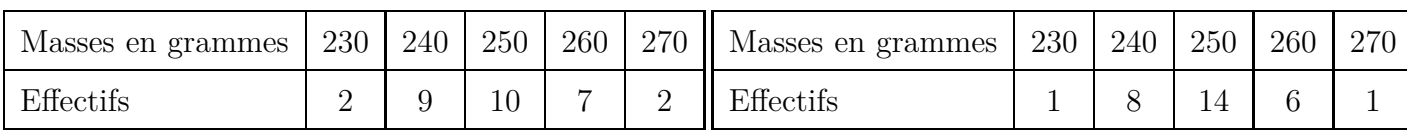

**1.** Tracer un diagramme en bâtons pour chaque fournée.

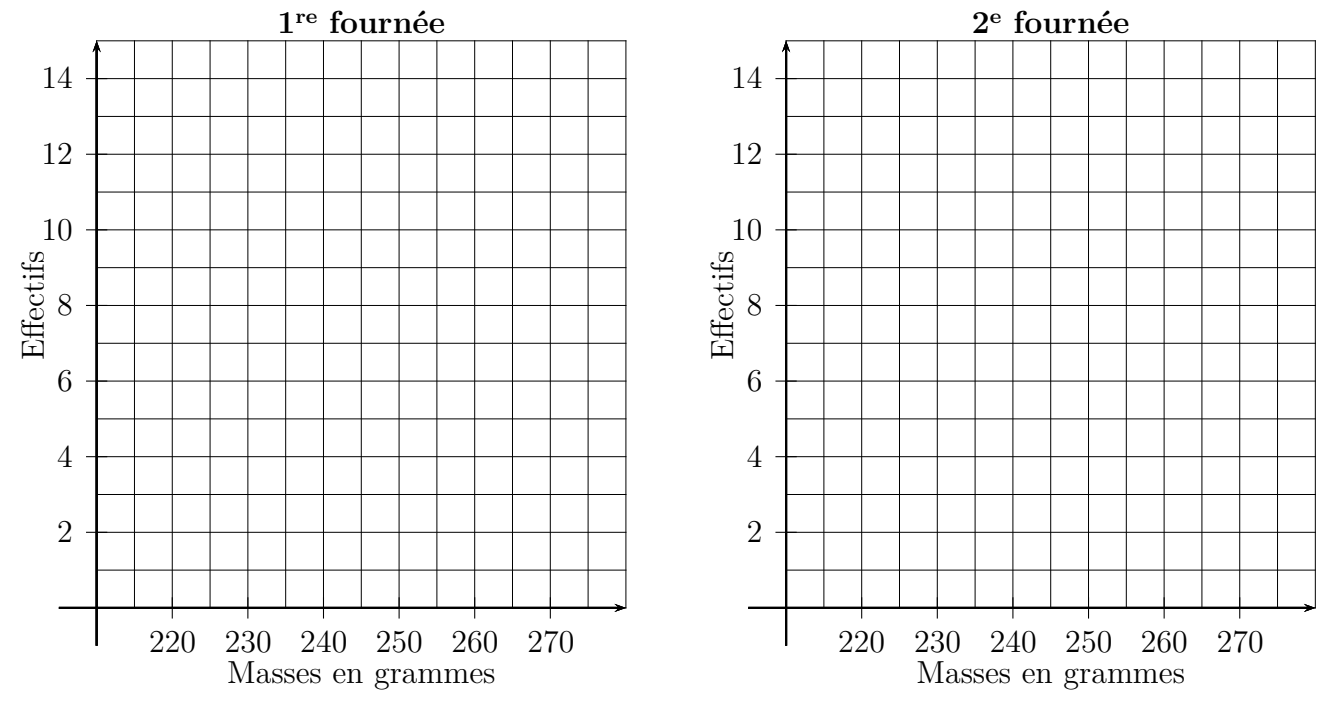

- **2.** Utiliser la calculatrice pour calculer le temps moyen et l'écart-type pour chaque fournée.
	- **1<sup>re</sup> fournée :** masse moyenne .............................. écart-type ..........................

. . . . . . . . . . . . . . . . . . . . . . . . . . . . . . . . . . . . . . . . . . . . . . . . . . . . . . . . . . . . . . . . . . . . . . . . . . . . . . . . . . . . . . . . . . . .

**2 e fournée :** masse moyenne . . . . . . . . . . . . . . . . . . . . . . . . . écart-type . . . . . . . . . . . . . . . . . . . . . . . . .

**3.** Le boulanger a-t-il atteint son objectif à la deuxième fournée ? Justifier.

. . . . . . . . . . . . . . . . . . . . . . . . . . . . . . . . . . . . . . . . . . . . . . . . . . . . . . . . . . . . . . . . . . . . . . . . . . . . . . . . . . . . . . . . . . . .

## **4.2 Nuage de points et droite d'ajustement affine**

#### **Exercice 4.3**

Le tableau ci-dessous donne le nombre de chambres d'hôtes en milliers en France de 1990 à 2006. Les points correspondants sont placés dans le repère ci-dessous, on dit qu'ils forment un *nuage de points*. Répondre aux questions page suivante.

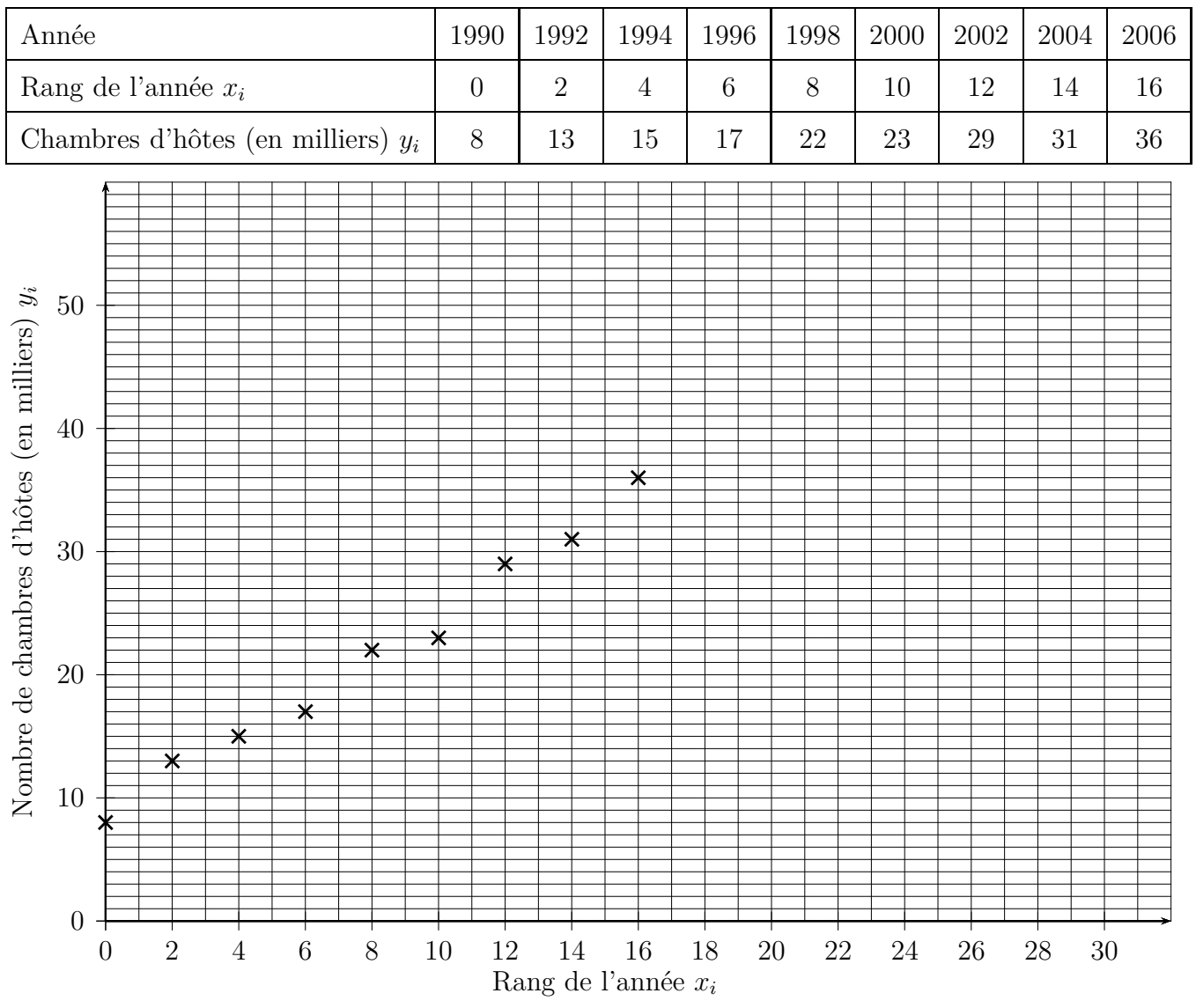

- **1.** Faire une estimation du nombre de chambre d'hôtes en 2020, c'est à dire pour  $x = 30$ . On pourra faire un tracé sur le graphique.
	- . . . . . . . . . . . . . . . . . . . . . . . . . . . . . . . . . . . . . . . . . . . . . . . . . . . . . . . . . . . . . . . . . . . . . . . . . . . . . . . . . . . . . . . . . . . .
- **2.** Sur la droite qui a été tracée, placer le point A d'abscisse 0 et le point B d'abscisse 20. Compléter ci-dessous.

Point A : *x<sup>A</sup>* " 0 *y<sup>A</sup>* " . . . . . . . . . . . . . . . Point B : *x<sup>B</sup>* " 20 *y<sup>B</sup>* " . . . . . . . . . . . . . . .

**3.** La droite (AB) a une équation  $y = mx + p$ . Calculons  $m$  et  $p$  (arrondir au dixième près) :

$$
m = \frac{y_B - y_A}{x_B - x_A} = \dots
$$
  
\n
$$
p = y_A - m \times x_A = \dots
$$
  
\nDonc l'équation réduite de la droite (AB) est :

**4.** Calculons l'estimation du 1. :

*x* " 30 *y* " . . . . . . . . . . . . . . . . . . . . . . . . . . . . . . . . . . . . . . . . . . . . . . . . . . . . . . . . . . . . . . . . . . . . . . . . . . . . . .

#### **Exercice 4.4**

La droite qui a été tracée dans l'exercice 4.3 s'appelle une droite d'ajustement affine.

**1.** Figure 1 **a**) Peut-on tracer une droite d'ajustement affine pour le nuage de points ? . . . . . . . . . . . . . . . . . **b)** Peut-on faire un ajustement par une courbe ? . . . . . . . . . . . . . . . . . . . . . . . . . . . . . . . . . . . . . . . . . . . **2.** Même consigne pour les figures 2, 3, 4. Figure 2 : a) . . . . . . . . . . . . . . . . . . . . . . . . . . . . . . . . . . . . b) . . . . . . . . . . . . . . . . . . . . . . . . . . . . . . . . . . . . Figure 3 : a) . . . . . . . . . . . . . . . . . . . . . . . . . . . . . . . . . . . . b) . . . . . . . . . . . . . . . . . . . . . . . . . . . . . . . . . . . . Figure 4 : a) . . . . . . . . . . . . . . . . . . . . . . . . . . . . . . . . . . . . b) . . . . . . . . . . . . . . . . . . . . . . . . . . . . . . . . . . . . b b b b b b b b b b b b b b b b b , and by <sup>b</sup> <sup>b</sup> b b b b b b b b b b b b b Fig. 1 Fig. 2 Fig. 3 Fig. 4

#### **Exercice 4.5**

Le tableau ci-dessous donne sur 8 ans le nombre d'abonnements d'un quotidien régional. Les points correspondants sont placés dans le repère tracé plus bas.

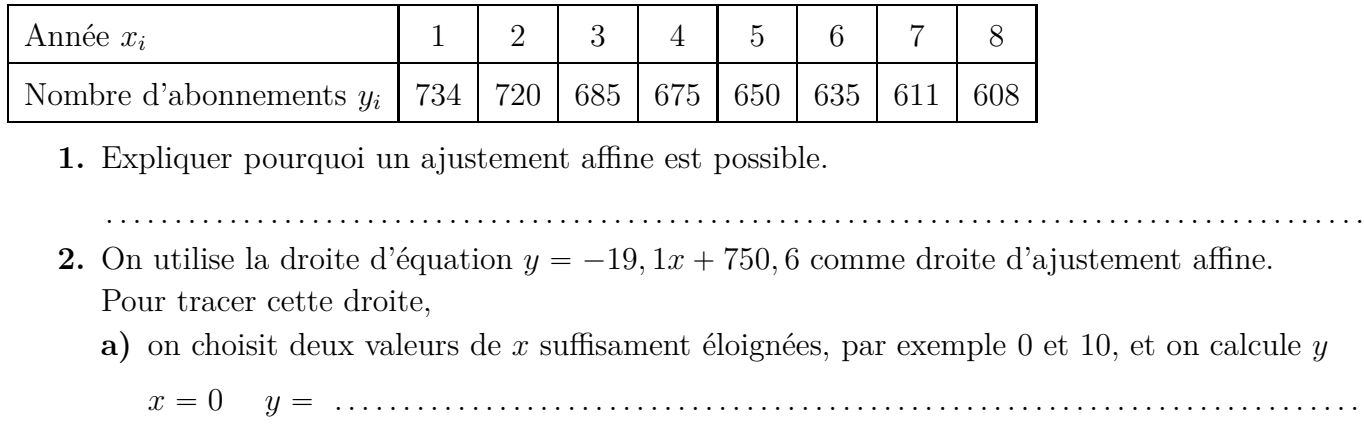

- *x* " 10 *y* " . . . . . . . . . . . . . . . . . . . . . . . . . . . . . . . . . . . . . . . . . . . . . . . . . . . . . . . . . . . . . . . . . . . . . . . . . .
- **b)** on place les deux points correspondants et on trace la droite.

. . . . . . . . . . . . . . . . . . . . . . . . . . . . . . . . . . . . . . . . . . . . . . . . . . . . . . . . . . . . . . . . . . . . . . . . . . . . . . . . . . . . . . . .

- **3.** On utilise l'ajustement affine du 2.
	- **a)** Calculer une estimation du nombre d'abonnements pour l'année 15.

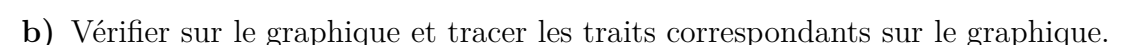

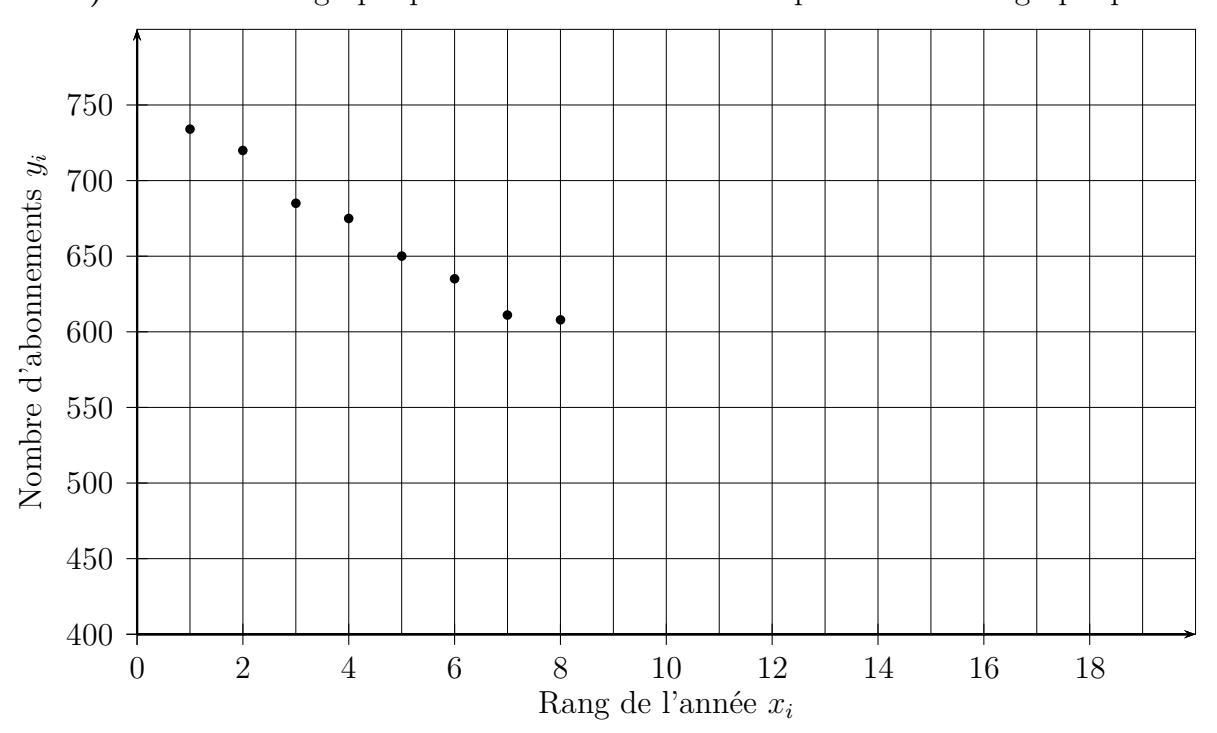

#### **Exercice 4.6**

Un entreprise vend des fours et des dispositifs d'autonettoyage. Le tableau ci-dessous donne sur les six dernières années les ventes de ces matériels. Les points correspondants sont placés dans le repère page suivante.

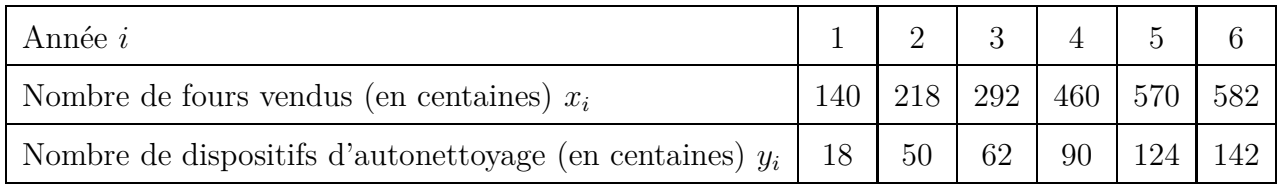

*TSTMG – Math – J.L. Poncin – Lycée Bellepierre* 42 <http://mimathazot.jimdo.com/>

**1.** Expliquer pourquoi un ajustement affine est envisageable. . **2.** On utilise la droite d'équation  $y = 0,25x - 11,78$  comme droite d'ajustement affine. Effectuer les calculs ci-dessous, puis placer les points et tracer la droite. . **3.** On utilise l'ajustement affine du 2. **a)** Calculer une estimation du nombre de dispositifs d'autonettoyage pour 400 fours vendus. . . . . . . . . . . . . . . . . . . . . . . . . . . . . . . . . . . . . . . . . . . . . . . . . . . . . . . . . . . . . . . . . . . . . . . . . . . . . . . . . . . . . . . . . **b)** Calculer le nombre de fours qu'il faudrait vendre si l'on veut vendre 200 dispositifs d'autonettoyage. . **c)** Pour les deux réponses précédentes, vérifier sur le graphique et tracer les traits correspondants sur le graphique. 0 100 200 300 400 500 600 700 800  $\theta$ 50 100 150 200  $\blacksquare$  $\mathbf +$ DI.  $\mathbf{H}$  $\blacksquare$ DI. Nombre de fours vendus (en centaines) *x<sup>i</sup>* Nombre de dispositifs d'autonettoyage (en centaines) Nombre de dispositifs d'autonettoyage (en centaines)  $y_i$ 

## **4.3 Droite d'ajustement affine par la méthode des moindres carrés**

#### **Exercice 4.7**

Le tableau ci-dessous donne le bénéfice cumulé en milliers d'euros d'une entreprise depuis 5 ans. Les points correspondants sont placés dans le repère tracé plus bas.

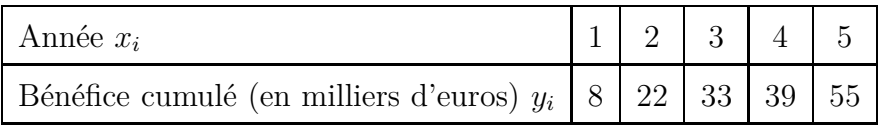

**1.** Un ajustement affine est envisageable parce que les points du nuage sont à peu près alignés. Lire l'exemple du cours page 52, puis utiliser la calculatrice pour déterminer la droite d'ajustement affine par la méthode des moindres carrés.

On doit obtenir :  $|y = 11, 1x - 1, 9|$ 

**2.** On utilise la droite d'équation  $y = 11x - 2$  comme droite d'ajustement affine. Effectuer les calculs ci-dessous, puis placer les points et tracer la droite.

. . **3.** On utilise l'ajustement affine du 2.

**a)** Calculer une estimation du bénéfice cumulé pour l'année 8.

**b)** Vérifier sur le graphique et tracer les traits correspondants.

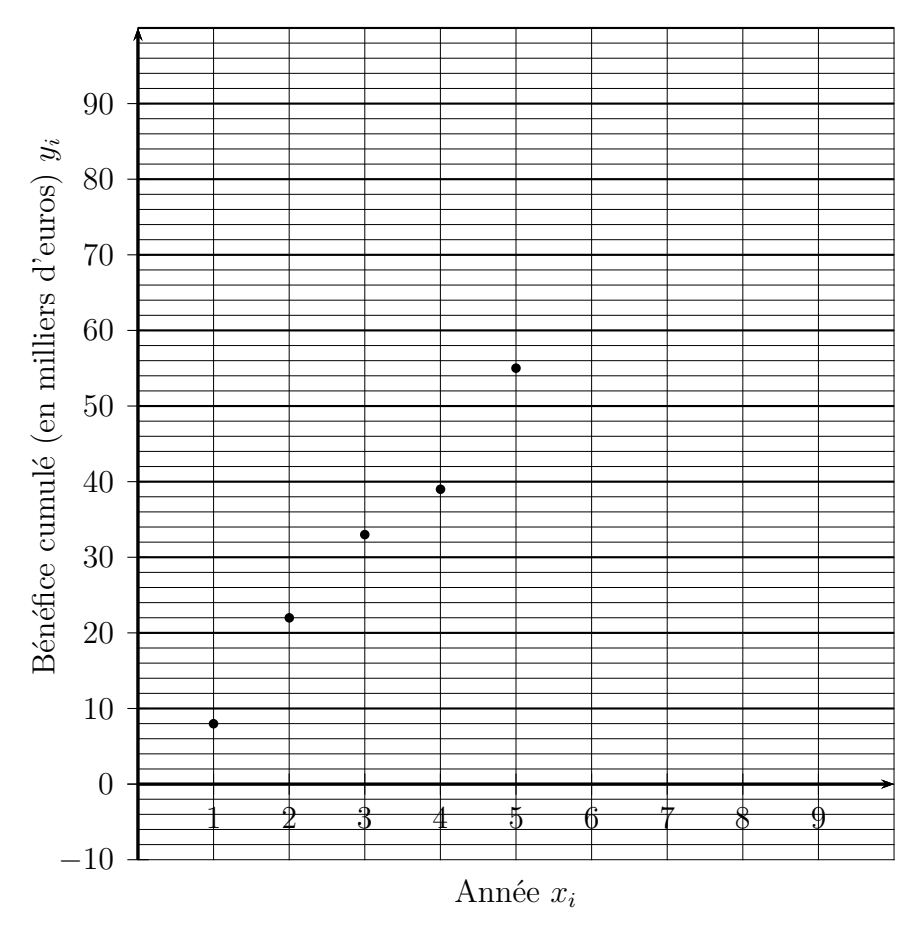

### **Exercice 4.8**

Le tableau ci-dessous indique sur 6 mois consécutifs le budget publicitaire et le chiffre d'affaire d'une entreprise en milliers d'euros.

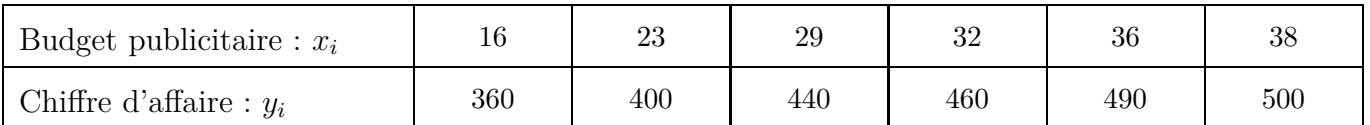

- **1.** Représenter ci-dessous le nuage de points de coordonnées  $(x_i; y_i)$ .
- **2.** À l'aide de la calculatrice, déterminer une équation de la droite d'ajustement affine de *y* en *x* obtenue par la méthode des moindres carrés. *On arrondira les coefficients au centième près*.
	- . . . . . . . . . . . . . . . . . . . . . . . . . . . . . . . . . . . . . . . . . . . . . . . . . . . . . . . . . . . . . . . . . . . . . . . . . . . . . . . . . . . . . . . . . . . .
- **3.** On décide d'ajuster ce nuage de points par la droite  $\mathcal{D}$  d'équation  $y = 6, 5x + 255$ .
	- **a)** Tracer la droite D sur le graphique ci-dessous.

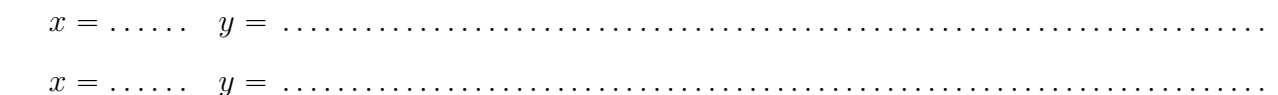

- **b)** D'après le graphique, quel est le chiffre d'affaire prévu par ce modèle d'ajustement pour un budget publicitaire de 50 milliers d'euros. Tracer des traits sur le graphique.
	- . . . . . . . . . . . . . . . . . . . . . . . . . . . . . . . . . . . . . . . . . . . . . . . . . . . . . . . . . . . . . . . . . . . . . . . . . . . . . . . . . . . . . . . .
- **c)** Vérifier la réponse du **3.b)** par un calcul.

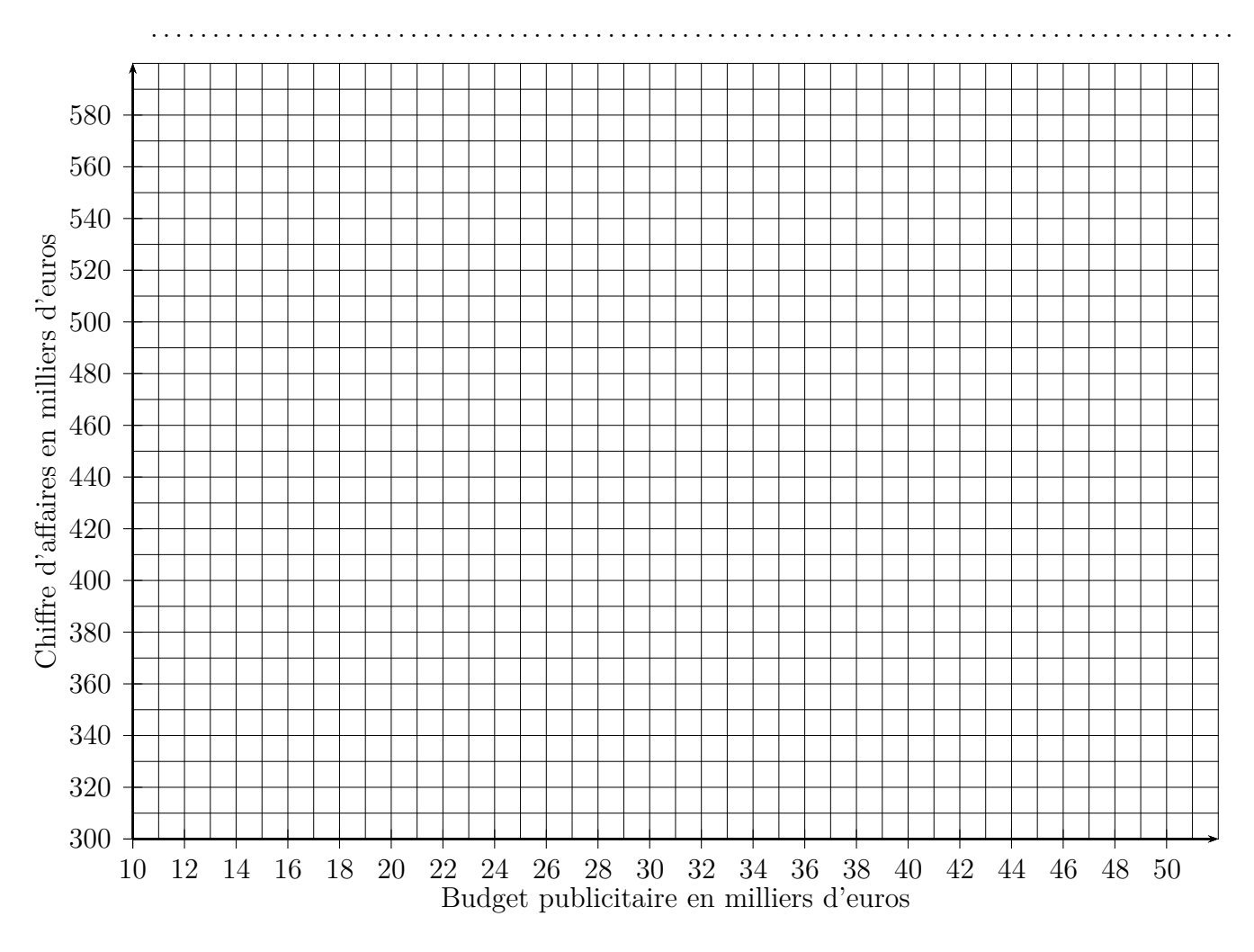

## **4.4 Exercices de bac**

**Exercice 4.9 (Bac STMG Polynésie, juin 2015, ex 2)** À COMPLÉTER

**Exercice 4.10 (Bac STMG Pondichéry, avril 2015, ex 1)** À COMPLÉTER

#### **Exercice 4.11 (Bac STMG Pondichéry, avril 2014, ex 1)**

#### **Les deux parties de cet exercice peuvent être traitées de manière indépendante. Dans cet exercice, tous les prix seront exprimés en euros.**

On s'intéresse à l'évolution du prix des appartements neufs en France métropolitaine.

#### **Partie A**

Le tableau ci-dessous indique le prix des appartements neufs en France métropolitaine, en euros par m<sup>2</sup> , entre 2004 et 2012.

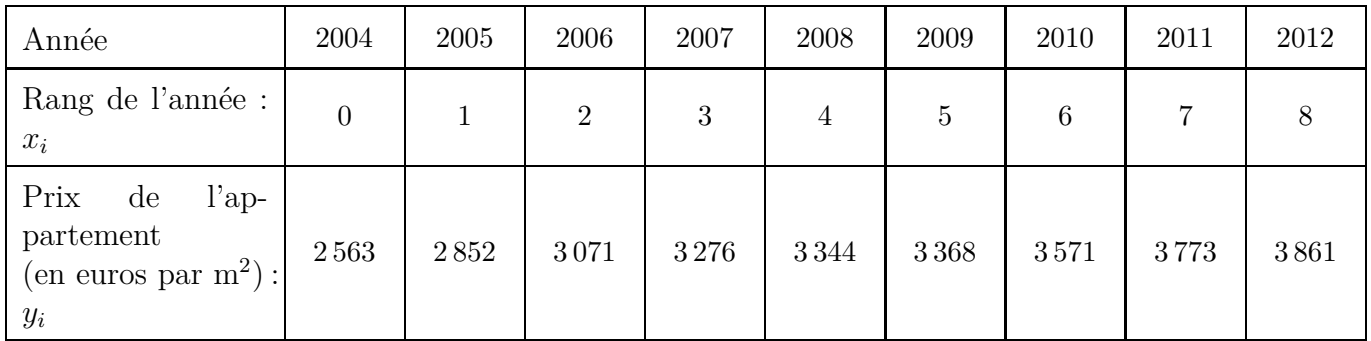

*Sources Insee SoeS*

Le nuage de points de coordonnées  $(x_i; y_i)$  est représenté page suivante.

- **1.** À l'aide de la calculatrice, déterminer une équation de la droite d'ajustement affine de *y* en *x* obtenue par la méthode des moindres carrés. *On arrondira les coefficients au millième près*.
- **2.** On décide d'ajuster ce nuage de points par la droite  $\mathcal{D}$  d'équation  $y = 151x + 2695$ .
	- **a)** Tracer la droite D sur le graphique page suivante.
	- **b**) Calculer le prix du m<sup>2</sup> d'un appartement neuf prévu par ce modèle d'ajustement en 2014.
	- **c)** Selon ce modèle, en quelle année pour la première fois le prix du m<sup>2</sup> d'un appartement neuf sera-t-il supérieur à  $5000 \in ?$

#### **Partie B**

Dans cette partie, on modélise ainsi l'évolution du prix du m<sup>2</sup> d'un appartement neuf en France métropolitaine : on part d'un prix de 4 200 euros en 2014 et on applique une augmentation annuelle de 5,2 % à partir de cette date.

On définit la suite  $(u_n)$  où  $u_n$  représente la valeur estimée, selon ce modèle, du prix du m<sup>2</sup> d'un appartement neuf l'année  $(2014 + n)$ . Ainsi  $u_0 = 4200$  correspond au prix du m<sup>2</sup> d'un appartement neuf en 2014. On crée la feuille de calcul suivante dans laquelle les cellules de la plage B2 :B8 sont au format nombre à deux décimales :

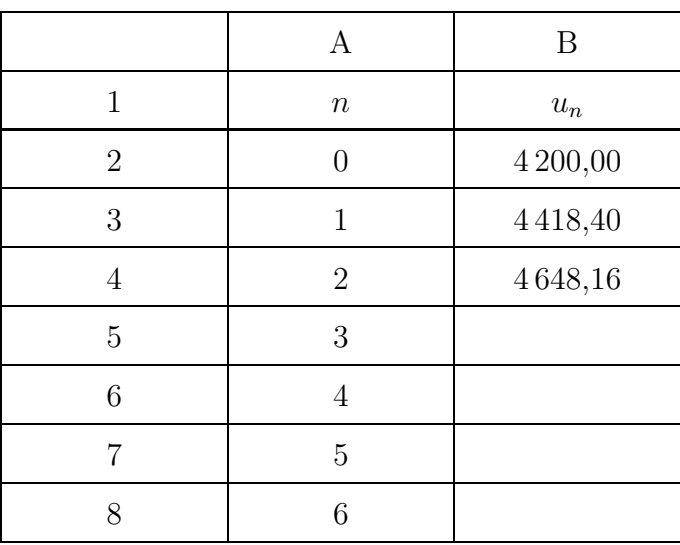

- **1.** Quelle est la nature de la suite  $(u_n)$ ? Donner la raison de cette suite.
- 2. Selon ce modèle, quel serait le prix du m<sup>2</sup> d'un appartement neuf en 2020? *On arrondira le résultat au centime d'euro près.*
- **3.** Selon ce modèle, en quelle année pour la première fois le prix du m<sup>2</sup> d'un appartement neuf dépassera-t-il 6 000  $\in$ ?

#### **Graphique de la partie A**

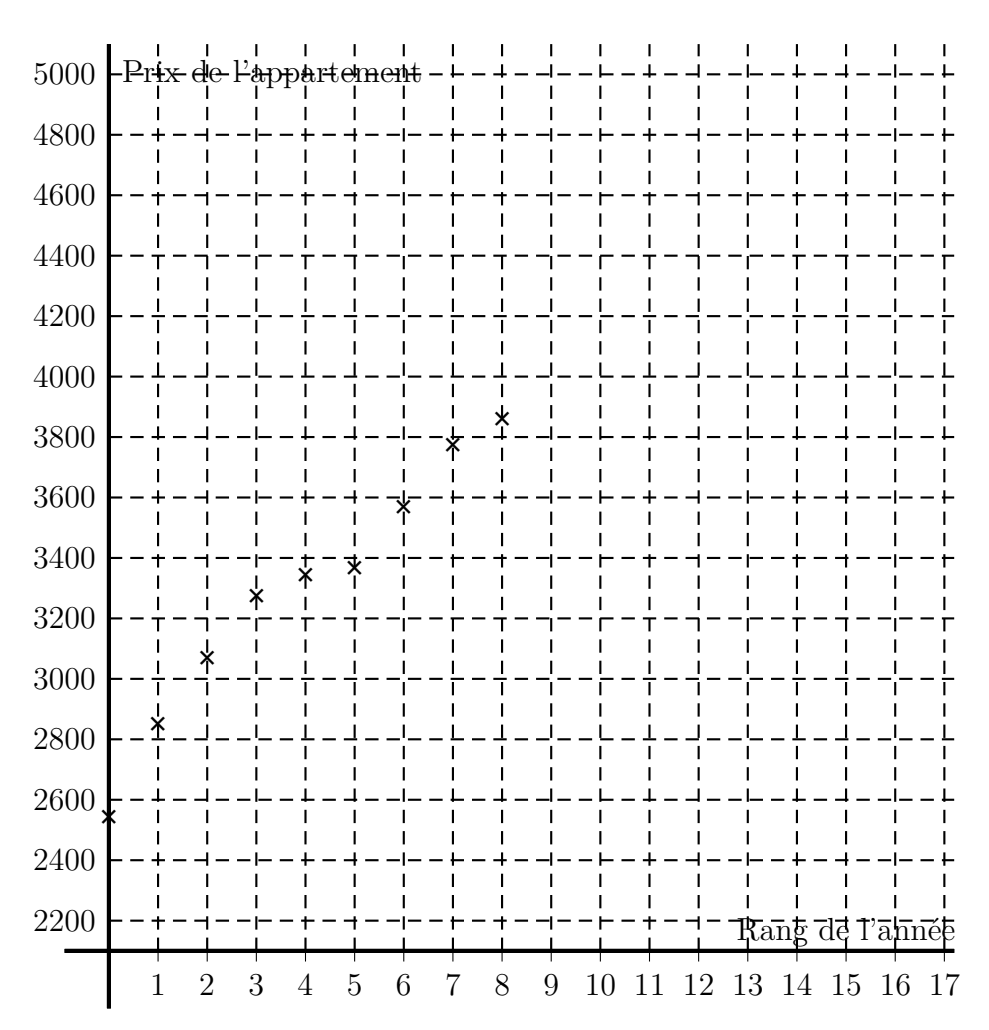

### **Exercice 4.12 (Bac STMG Polynésie, juin 2014, ex 3)**

Une entreprise de livraison de colis à domicile demande à un cabinet comptable de réaliser une étude sur son activité.

Une partie des données concerne les bénéfices (en milliers d'euros) réalisés chaque année depuis 2007.

Ces informations sont résumées dans le tableau ci-dessous.

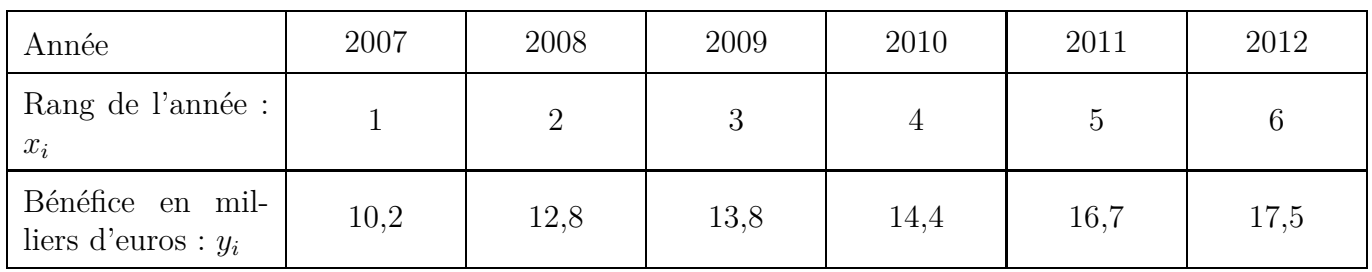

- **1.** Déterminer le taux d'évolution global du bénéfice entre 2007 et 2012. *Arrondir le résultat à* 0*,* 01 % *près.*
- **2.** Dans le tableau ci-dessous est présenté l'extrait d'une feuille de calcul obtenue avec un tableur. Indiquer une formule à entrer dans la cellule D3 pour obtenir les taux d'évolution d'une année sur l'autre par copier-glisser dans la colonne D.

Les données du tableau ci-dessus sont représentées par le nuage de points page suivante.

- **3.** À l'aide de la calculatrice, déterminer pour cette série statistique une équation de la droite d'ajustement de *y* en *x* obtenue par la méthode des moindres carrés. *Arrondir les coefficients à* 0*,* 01 *près.*
- **4.** Pour les deux questions suivantes, on prendra comme ajustement affine la droite d'équation  $y = 1, 4x + 9, 4.$ 
	- **a)** Tracer cette droite sur l'annexe 1 de l'exercice.
	- **b)** On suppose que cet ajustement restera valide jusqu'en 2015. Déterminer le bénéfice en euros que l'on peut prévoir pour l'année 2015.

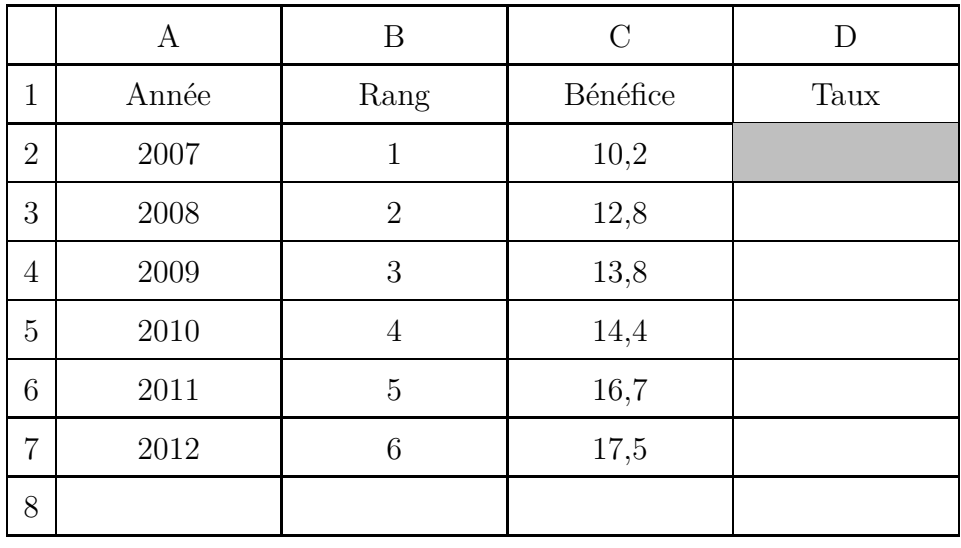

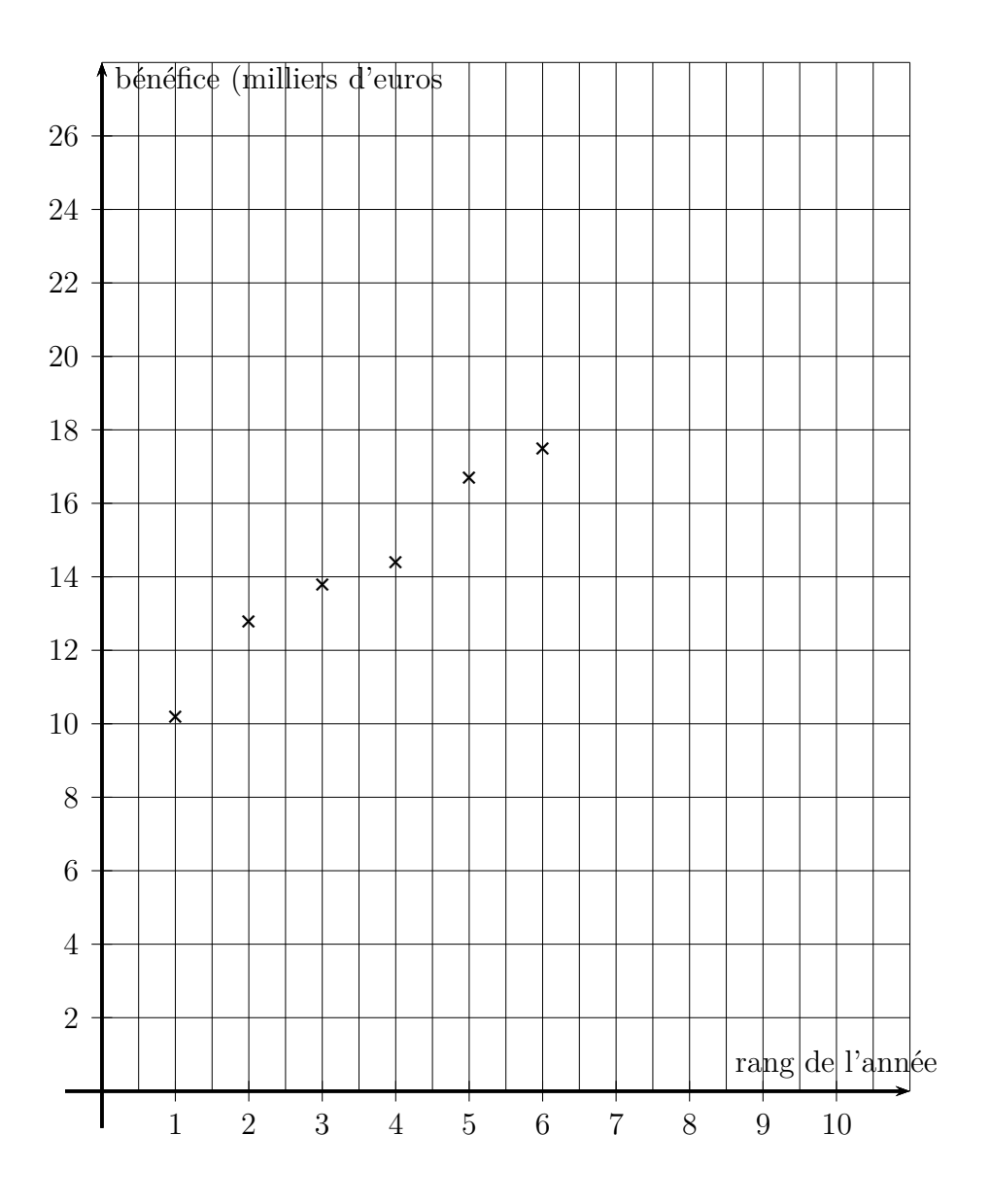

## **II Cours**

## **4.1 Moyenne et écart-type**

#### **4.1.a Exemple**

Les deux tableaux ci-dessous donnent les notes d'un devoir de mathématiques pour deux classes de 30 élèves, la 2de A et la 2de B.

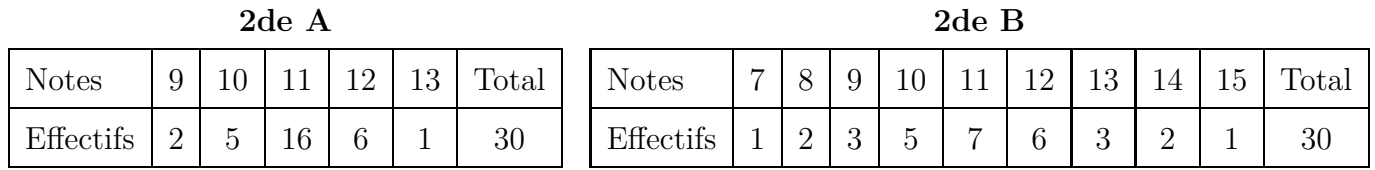

Avec ces deux tableaux, on a tracé deux diagrammes bâtons ci-dessous, un pour chaque classe.

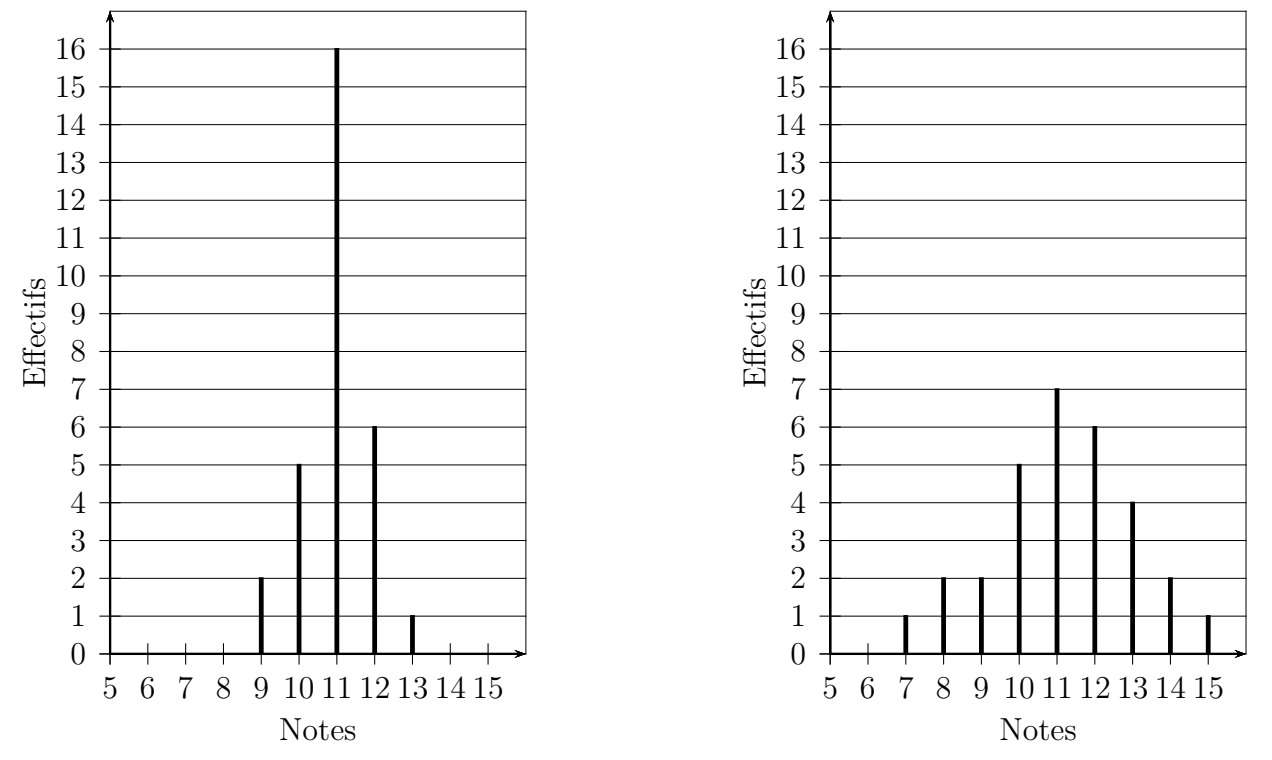

**Moyenne :** les deux diagrammes sont à peu près symétriques par rapport à la note 11, donc la moyenne est sans doute proche de 11 pour les deux classes.

#### **Dispersion des notes**

- ' le diagramme de la 2de A est étroit et pointu, cela montre que les notes sont très groupées ;
- ' en revanche le diagramme de la 2de B est très étalé, cela montre que les notes sont très dispersées.

#### **4.1.b Comment obtenir la moyenne et l'écart-type avec la calculatrice ?**

Nous allons maintenant calculer pour la 2de A et pour la 2de B la moyenne des notes et l'écart-type des notes. L'écart-type sert à indiquer si les notes sont groupées (petit écart-type) ou dispersées (grand écart-type).

- $\bullet$  Appuyer sur stats, puis entrer
- ' On voit alors 3 colonnes L1, L2, L3

' Compléter ainsi pour la 2de A :

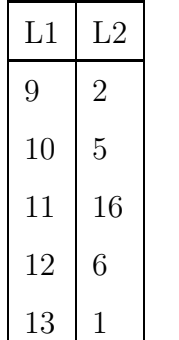

- $\bullet$  appuyer sur stats
- aller sur CALC et appuyer sur entrer
- ' une fenêtre s'ouvre, compléter ainsi : List:L1 FreqList:L2 Calculs
- ' descendre sur Calculs
- $\bullet$  appuyer sur entrer
- ' On voit alors :

```
la moyenne sur la 1<sup>re</sup> ligne : \overline{x} \approx 10,967l'écart-type sur la 5<sup>e</sup> ligne : \sigma \approx 0.875
```
On recommence pour la 2de B, et on obtient : movenne :  $\overline{x} = 11,033$  écart-type :  $\sigma \approx 1,853$ 

#### Récapitulation :

2de A : moyenne  $\overline{x} \approx 11$  écart-type  $\sigma \approx 0.9$  2de B : moyenne  $\overline{x} \approx 11$  écart-type  $\sigma \approx 1.9$ 

Cela confirme que :

- ' La 2de A et la 2de B ont à peu près la même moyenne ;
- ' l'écart-type de la 2de B indique des notes plus dispersées dans cette classe.

#### **4.1.c À retenir sur moyenne et écart-type**

- ' La moyenne d'une série statistiques indique le niveau global de cette série, on dit que c'est une variable de position.
- ' L'écart-type d'une série statistiques indique la dispersion des nombres d'une série : si l'écarttype est petit, la dispersion est faible, les nombres de la série sont groupés, si l'écart-type est grand, la dispersion est grande, les nombres de la série sont dispersés. On dit que l'écart-type est une variable de dispersion.
- ' Pour calculer la moyenne et l'écart-type, on peut utiliser la calculatrice : la méthode est indiquée plus haut.

#### **4.1.d Calcul détaillé de la moyenne et de l'écart-type**

## **Calcul détaillé de la moyenne pour la 2de A**

$$
m = \frac{9 \times 2 + 10 \times 5 + 11 \times 16 + 12 \times 6 + 13 \times 1}{30} = \frac{18 + 50 + 176 + 72 + 13}{30} = \frac{331}{30} \approx 10,967 \approx 11
$$

## **Calcul détaillé de l'écart-type pour la 2de A**

Ce calcul est long et un peu compliqué, et de toute façon la formule de calcul de l'écart-type n'est pas au programme, on peut donc laisser de côté ce qui suit.

$$
(11-9)^2 \times 2 + (11-10)^2 \times 5 + (11-11)^2 \times 16 + (11-12)^2 \times 6 + (11-13)^2 \times 1
$$

$$
30\,
$$

#### $4 \times 2 + 1 \times 5 + 0 \times 16 + 1 \times 6 + 4 \times 1$  $\frac{30}{ }$   $\approx$ 23  $\frac{28}{30} \approx 0,767$  $\sigma = \sqrt{0, 767} \approx 0,875$

## **4.2 Droite d'ajustement affine par la méthode des moindres carrés**

#### **Exemple**

Une série statistique  $(x_i; y_i)$  est donnée dans le tableau cidessous, elle est représentée par le nuage de points ci-dessous, et on veut déterminer la droite d'ajustement affine de ce nuage de points par la méthode des moindres carrés.

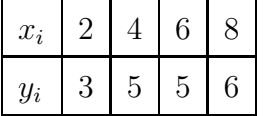

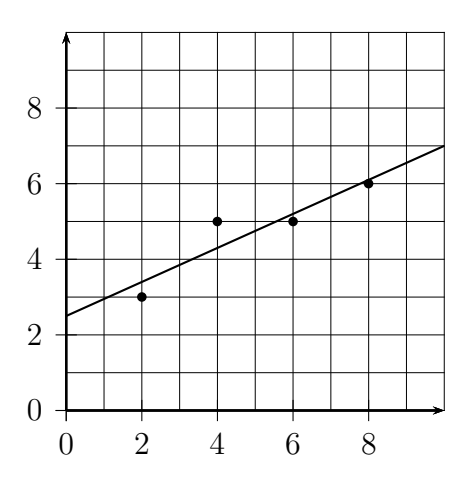

#### **Utilisation de la TI-82 Advanced ou de la TI-83 Premium**

- 1. Appuyer sur  $|\text{stat}|$ , puis  $|\text{enter}|$ .
- **2.** Compléter les colonnes L1 et L2 ainsi :

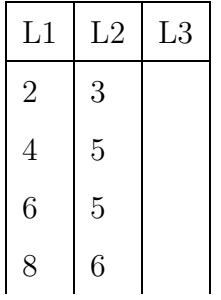

- **3.** Appuyer sur stat, puis sur  $\rightarrow$  pour aller sur CALC, puis sur  $\boxed{4}$  (4: RegLin(ax+b)).
- **4.** on voit alors une fenêtre qu'il faut compléter ainsi :

```
Xlist:L1
Xlist:L2
Freqliste:
Store RegEQ:
Calculs
```
- **5.** Descendre sur Calculs, appuyer sur entrer
- **6.** On voit alors :

```
y=ax+b
a = .45b=2.5
r
2=.8526315789
r=.9233805169
```
**7.** La droite d'ajustement affine de ce nuage de points par la méthode des moindres carrés a pour équation réduite :  $y = 0, 45x + 2, 5$ 

**Utilisation des modèles plus anciens de TI-82, TI-83, TI-84**

- 1. idem : stat, puis entrer
- **2.** idem : compléter les colonnes L1 et L2
- **3.** idem :  $\boxed{\text{stat}}$ , puis  $\boxed{\rightarrow}$  (CALC), puis  $\boxed{4}$  (4:RegLin(ax+b)).
- **4.** on voit alors RegLin(ax+b) et il faut compléter ainsi RegLin(ax+b) L1,L2 puis appuyer sur entrer.
- **5.** On voit alors :
	- y=ax+b a=.45 b=2.5
- **6.** La droite d'ajustement affine de ce nuage de points par la méthode des moindres carrés a pour équation réduite :  $y = 0, 45x + 2, 5$